## *Plan de lucru*Laborator VIBRATII **#1** - *feb. 2019, săpt. 1 şi 2*

## Activităţi cu studenţii în prima oră de laborator:

**0.** Se notează studenţii care pot/nu pot prezenta cele două fişiere listate de pe www.viaclab.utcluj.ro (~5minute) **1.** Se explică intuitiv (interactiv) modulul de elasticitate longitudinal E şi transversal G al unui material şi solicitarea de întindere - compresiune din sistemul vibrant cu lamelă şi solicitarea de torsiune din arcul elicoidal şi bara de torsiune (~5minute),

**2.** Se pornesc vibraţii libere şi se explică noţiunea de pulsaţie naturală la fiecare sistem 1GDL şi faptul că pulsația naturală nu depinde de condițiile de pornire a oscilației (poziție), viteza inițială) (~5minute), **3.** Se explică (~5-7 minute) fiecare din cele 4 sisteme in ordinea din lucrare: se trasează eventual schematic sistemul pe tablă și se scriu sub desen (copiaza din lucrare) toate relațiile de calcul pentru fiecare sistem:

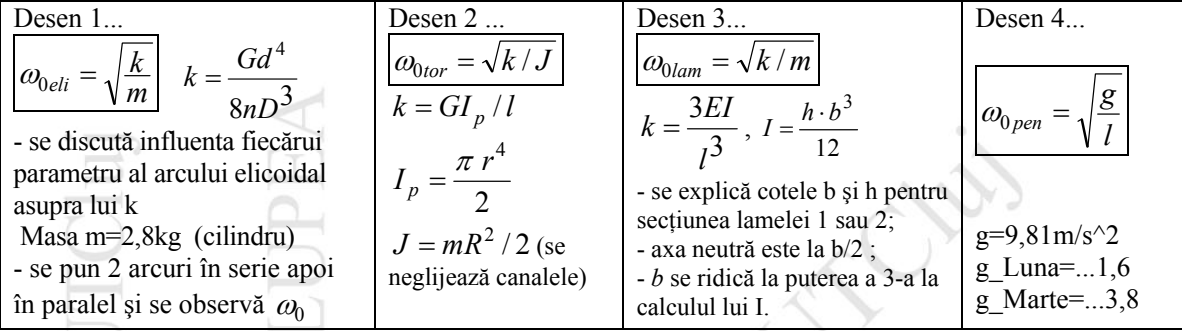

Se explică intuitiv fiecare noţiune care apare în relaţiile de calcul.

*Exemplu sistem #2*: se insistă asupra influenţei unor mărimi asupra valorii pulsaţiei naturale:

## crește k↑ =>  $\omega_0$  ↑ crește; crește m↑ sau crește J↑ =>  $\omega_0 \downarrow$ ;

*l* ↑ a barei de torsiune => k↓=>  $\omega_0$  ↓ (demonstrativ prindem bara de torsiune la diferite lungimi în

menghină şi observăm variaţia pulsaţiei naturale). Raţionamente similare pentru fiecare sistem ...

 **C**alculele numerice se fac în Sistemul Int.: Lungime: **m**, Masa: **kg**, Timpul: **s**, Forţa: **N,** presiune: **Pa**

**4.** Fiecare student primeşte câte 2 sisteme de studiu si se notează studentul şi temele. Variantele (a,b,...) pentru fiecare sistem (S1, S2, S3, S4) sunt prezentate în continuare:

S1: a)un arc portbagaj Logan + m1(2,8Kg); b) 2 arcuri portbagaj Logan în serie + m1(2,8Kg); c) un arc extensor + m1(2,8Kg); d) un arc "îndoire teava" + m1(2,8kg) S2: a)l a=0.7 [m] (lungime bară), Jdisc, 2mase m1 b) l b=0.6[m] lung.bară, Jdisc, 2mase m1 diam.opuse diam.opuse la d1=2·0.085 și diam opuse la d2=2·0.165 d1=2·0.085 și diametral opuse la d2=2·0.165 S3: a) lamelă1 lungime maximă, clemă+m3 b) lamelă2 lung.maximă, clemă+m4 la vârf S4: a) fir lungime  $0.8m + \text{masa conică}$  b) fir lungime  $1m + \text{masa conică}$  *Studentii pot avea următoarele perechi de sisteme: ( S1a, S2a), ( S1a, S3a), ( S1a, S4a), ( S2a, S3a), ( S2a, S4a), ( S3a, S4a), (S1d, S2b),* 

 *( S1b, S2b), ( S1b, S3b), ( S1b, S4b), ( S2b, S3b), ( S2b, S4b), ( S3b, S4b), (S1d, S3b), ( S1c, S2b), ( S1c, S3b), ( S1c, S4b), ( S2b, S3a), ( S2b, S4a), ( S3b, S4a), (S1d, S4b),* 

Activităţi ora #2 de laborator:

**5.** Fiecare student **măsoară** pulsaţia naturală ω0 a fiecărui sistem (din cele doua primite) cronometrând (ceasul propriu) ~10 oscilatii (10·T) => calcul perioada T și frecventa naturală f<sub>0</sub> => pulsația naturală  $\omega$ o

$$
\omega_0 = 2\pi \cdot f_0
$$
 sau  $\omega_0 = 2\pi/T$  iar  $f_0^*T = 1$ 

**6.** Studenţii **calculează** pulsaţia naturală a fiecărui sistem primit: 6.1. măsoară toate cotele dimensionale cu şublerul, ruleta etc., masa unde este necesară se măsoară cu cântar (Volcraft etc.), se numără spirele arcurilor, diametrul sârmei şi diametrul înfăşurării arcului elicoidal; se dau E şi G pentru aluminiu şi oţel din lucrare (ultima pagină) etc. 6.2. se calculează pulsaţiile naturale cu relaţiile din tabel.

**% MATERIALE**: roAl=**2800**, roOtel=**7800** kg/m^3; **E\_Al=69e9**, **E\_Otel=200e9 Pa**; muAl=**0.33**, muOtel=**0.3**; G\_Al=E\_Al/2/(1+muAl) (**25.9e9 Pa**); G\_Otel=E\_Otel/2/(1+muOtel) (**76,9e9 Pa**)

**7. Se compară** pulsaţiile naturale măsurate cu cele calculate (vibraţiile libere vor fi de amplitudine mică): Sistem#1, sistem#2, sistem #3, sistem#4:  $\omega_0$  măsurat =?  $\omega_0$  calculat;

Sistem#2: din  $\omega_0$  măsurat se extrage J disc apoi se adaugă pe disc 2 mase egale (m1 sau m2) diametral opuse la raza r (=>crește J cu  $2r^2m_{1/2}$ ); se măsoară  $\omega_0$ ' și se calcul. masele; verificare prin cântărire mase Sistem#4: suplimentar se extrage constanta gravitaţională g din pulsaţia măsurată şi se compară cu 9,81; **8.** Se verifică rezultatele şi se notează fiecare student.